## Course Syllabus: Introduction to Structured Query Language

*Batch Name: Introduction to Structured Query Language Course Start: 1st of Every Month*

*Eligibility: 12th*

*Course Duration: 60 Hours*

*Courses / Modules Paper*

*Module 1*

**Paper 1**

# *Paper 1: Structured Query Language*

- 1.1 Overview of Databases
- 1.2 Basic SQL Operations
- 1.3 Data Types in SQL
- 1.4 React Components
- 1.5 Database Keys and Design

1.1 Relational Database Design

1.2 Normailization and Foreign Keys

1.3 Building a Physical Data Scheme

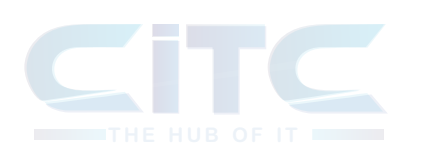

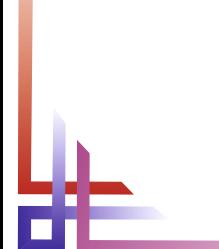

### **Introduction to SQL**

### **Database Design**

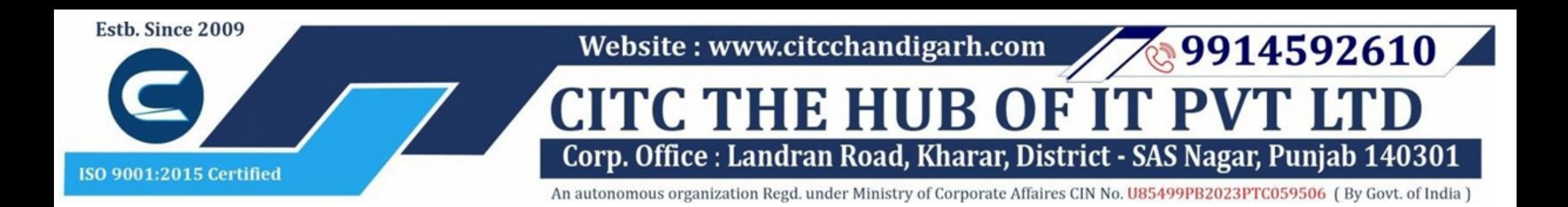

# **Website : www.citcchandigarh.com**

Structured Query Language